## **Download free Photoshop 2021 (Version 22.4.2) Activation Code 2023**

To crack Adobe Photoshop, you need to download a crack file and then follow the instructions on how to install it. You can find the crack file online, so you just need to download it. Once you have the crack file downloaded, you need to install it. When you launch the program, you'll need to enter the serial number that was assigned to you by the crack file. This is the only way to access the full version of the software. Cracking software is easy to use, but it's illegal and should be used at your own risk. Be sure to read the instructions and understand what you are doing before using it.

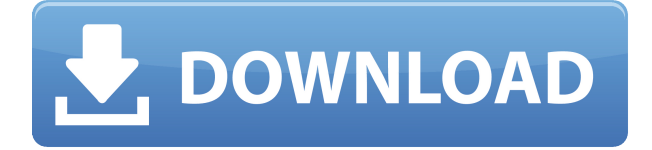

There are a lot of things to consider when we talk about free programs, and even the ones with a free trial period often require a card to register for a premium version. There's no way around that but, with a few programs, there's a viable option. Adobe Photoshop Elements is free, but due to the need to register and purchase it, it shouldn't be considered free. The same can be said for Lightroom. The scope and size of the application are what I find awe-inspiring. Adobe went all-out to cram as much as possible into it, and it shows. It is compatible with just about every digital camera available on the market today. From basic types to high-end high definition cameras, Photoshop Elements can handle them all. As a hobbyist, I usually take pictures with a Fujifilm X-T1 and the new Fujifilm GFX100. I have also used the latest Leica M lenses, as well as the older ones. Software such as Lightroom and Photoshop requires some training to learn how to use the tools and, unfortunately, I don't see the program making it easier. This should be mentioned not just because it's a good addition to any digital photographer's workflow but also because we often consider buying expensive programs only to discover that the function we need tends to be buried deep inside. It's for that reason that I believe that programs like Photoshop should offer short training videos that offer a series of tips to help users get around the interface. If nothing else than to teach users how to best navigate it, since the program is so hefty. I understand that some users might find that too many videos are required, but, like I said, most of the findings are buried deep inside the application.

## **Photoshop 2021 (Version 22.4.2) Download Activation Activation Code 2023**

After you use a tool you can either press the **®** key and leave the tool or -press and hold **®** key. Tools that are inactive will turn blue with a white line around the tip. You can redraw the shape using one of the tools or the **®** key. When you want to draw a new shape, press **®**, or use the drawing tool to draw all the shape. You can select the shape either by parts or a whole. You can change the size of the box around the shape by selecting the shape and using that option in the toolbar. **What It Does:** The list of tools in Adobe Photoshop is endless. It contains a batch of tools for the photo editing tasks. When you use any of the tools the toolbox or toolbar appears at the right of the photo. The tools are the shortcuts for different photo editing tasks. The editing tools are divided as follows:

• The basic tools shape.smudge, shape.erase, and merge, which help you to change the shape of the image. You're going to want to apply a new smart object to the layer first, bring that up in the layers palette, and copy and paste it into a new smart object layer on your surface. Then, duplicate that smart object layer, which will be your crop tool. You'll want to move the crop tool outside of the smart object layer, and in the tool options, choose that as your "Applies to Layers" option. Then, OK! **Here's an example**

**of how this tool can be helpful in a number of situations.** It's a fairly quick and at times, tedious task to go around an image and click the "Delete" command all the way around the edges of it. This tool is perfect for these tasks. e3d0a04c9c

## **Download free Photoshop 2021 (Version 22.4.2)CRACK Activation Code For Mac and Windows X64 {{ lifetimE patch }} 2022**

Photoshop comes with many predefined features for some of the most common tasks such as adjustments, color correction, retouching and the like. With many different templates and options to customize, there is much room for personalization of the tool. Some of the tools have a lot of parameters to set and can be smartly set to optimize images, for instance the Curves tool can be automated to set the main parameters to good settings by assigning a range of values to the tool. The same range can be given to the other parameters of the Curves tool to optimize those as well. The basic tools of Photoshop are what give the program its versatility. There are tools for editing images, making adjustments, and creating filters that will allow you to manipulate your photos in new ways. For example, you can use the Adjustment Layers feature to add a blur effect to an image by adding another layer then blurring it. Blur Layers are especially useful for taking a photo and then adding a blur effect, which can be used for adding cinematic effects or showcasing the subject of your photo. The version 19.1 for Mac adds a few new features, like editing 3D images and the ability to work with multiple monitors. Unfortunately, you can only edit 2D images in the Mac version of the app. It also means that you cannot export 3D images. The software is used by people from all walks of life including those from film, business, research, education, healthcare, publishing, design, and more. It is a powerful and intuitive tool that is used by many people due to its ease of use, extensive functions, and many other features.

adobe photoshop trial version free download adobe photoshop touch apk download adobe photoshop templates free download adobe photoshop torrentz2 download for windows adobe photoshop trial download adobe photoshop hd wallpapers free download adobe photoshop how to download for free adobe photoshop high resolution brushes free download adobe photoshop how to download in pc adobe photoshop hindi font download

A lot of people replace the feature of having fun with Photoshop in order to edit or retouch their images. While some designers enhance the overall look of their designs, others use it to remove the background or to draw on the image. You can easily zoom in or out to get the best results possible. Photoshop is one of the well-known and popular applications for designing of digital photos. The purpose of this amazing application is to assist people from all over the world with photography and graphics. It is a great business tool for authors, photographers, artists, and developers to build custom websites, create web graphics, and figure out how to make quick web

graphics. It is a most popular software for creating images, graphics, fonts, and other advanced features. It is a part of the desktop image editing software that comes with imaging tools and editing capabilities. This feature is highly recommended for those who want to make a career out of it and explore their creativity. This is the first thing that comes to your mind when someone mentions the name Photoshop. It is one of the most popular software for designing of digital images and graphics. With available multi-monitor support, more features than any other image editing software in the world, Photoshop is a must-have software for any photographer, author, business owner or developer who wants to make a living out of creativity. This is the graphical correction tool for our creative minds to make images pixel-perfect. There are many great features from all Photoshop versions, as well as some great recent ones. You can crop or adjust the format of an image using various features. The latest version is better than the previous versions. It lets you tweak color balance, contrast, saturation, and exposure. Experience more details in Photoshop by adjusting these parameters. It can make sure that your photo is bright, colorful, and sharp. This app is found in Adobe's ever-growing list of creative suites which also includes Adobe's own publishing suite: InDesign.

Adobe Photoshop unlocks incredible creative potential through a single proprietary suite of productivity apps. The suite offers dozens of pre-installed tools for photo editing, web building, video editing, and more. This is the most powerful suite of productivity tools on the planet. Use Photoshop for web building, building interactive websites, retouching photos, video editing, and beyond. The first thing you're likely to want to do with Photoshop is retouch a photo. Once you've mastered the photo-editing basics, you'll be able to export your changes in a variety of different image formats for use on social media, websites, and much more. In addition to photo editing, the suite also includes nearly a dozen other types of editing tools for web-building, video editing, and beyond. Adobe Photoshop's more complex editing tools produce realworld work. With a host of advanced tools and customization options, Photoshop is the perfect tool to make your creations sing. The creation process begins with a collection of Photoshop layers, and you add effects and filters for a final look. With the Styles panel, you can create building blocks for each layer's effect, and create custom shapes. The powerful tools found in Photoshop animate, warp and more. You'll learn how to take advantage of Photoshop's editing tools, which are explained in detail. Annotations: These are inscriptions on the photograph itself that provide information about the photograph, its creator, etc. For example, a photographer might add a copyright symbol, a date or even write a location. Image Credits: Shutterstock.com

<https://soundcloud.com/sinschrivonglos1983/xfmccs6exe-adobe-acrobat> [https://soundcloud.com/ronrelinklist1970/pes-2013-error-the-dynamic-library-rlddll-failed-to-initialize](https://soundcloud.com/ronrelinklist1970/pes-2013-error-the-dynamic-library-rlddll-failed-to-initialize-e4) [-e4](https://soundcloud.com/ronrelinklist1970/pes-2013-error-the-dynamic-library-rlddll-failed-to-initialize-e4)

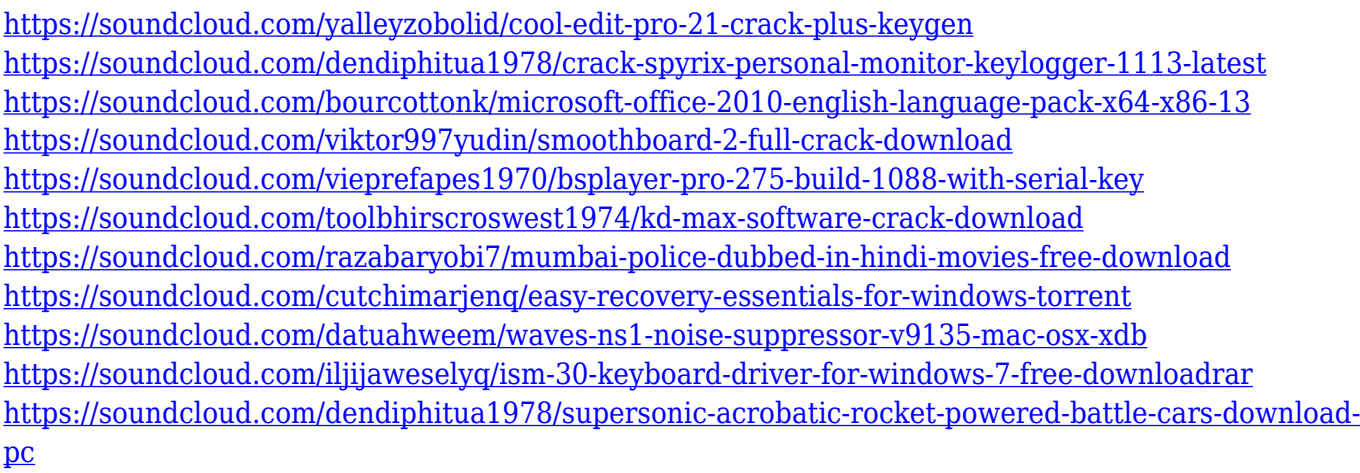

<https://soundcloud.com/orumanxhefkar/ativador-windows-7-uloader-6003-download-google>

**Adobe Photoshop Features** - One of the features that have changed in the latest Photoshop CC may not be a new feature per se, but a change in the way that PSCCR2018 uses a section of your photo canvas. When you use Photoshop's eraser, you must now drag the tool across your canvas or open a new section of the canvas and have the eraser apply. With the new approach, once you select a group of pixels, you can easily click and drag to erase a section of the image. **Adobe Photoshop Features** - It also comes with a number of features such as Auto-Align Layers. This can align your layered images or layers and videos on their edges. So if their flipping around, you can press Ctrl + T to flip on that special corner to get it aligned. **Adobe Photoshop Features** - There are also new features such as the Blend Layers feature. This can help you to blend two or more layers together to create a new, unique, image. The Blend Layers feature can produce a variable type of image such as a blanket of snow, a window with a tree, or a flashy piano. In the feature list of Photoshop's wild side, the top users have found exciting features to cut, copy, paste or draw. In this way, the on-the-go draw merge tool has proved a refreshing and needful addition to crux-based photo editing. Other features include:

- Crop tool
- Brush tool
- Path tool
- Fill tool
- Clone Stamp tool
- Gradient tool

[https://www.academiahowards.com/adobe-photoshop-2022-version-23-1-1-download-with-full-keygen](https://www.academiahowards.com/adobe-photoshop-2022-version-23-1-1-download-with-full-keygen-x32-64-final-version-2023/) [-x32-64-final-version-2023/](https://www.academiahowards.com/adobe-photoshop-2022-version-23-1-1-download-with-full-keygen-x32-64-final-version-2023/)

[https://garbledonline.net/wp-content/uploads/2023/01/Download\\_free\\_Photoshop\\_2020\\_LifeTime\\_Act](https://garbledonline.net/wp-content/uploads/2023/01/Download_free_Photoshop_2020_LifeTime_Activation_Code_LifeTime_Activation_Code_PCWindows_2.pdf) [ivation\\_Code\\_LifeTime\\_Activation\\_Code\\_PCWindows\\_2.pdf](https://garbledonline.net/wp-content/uploads/2023/01/Download_free_Photoshop_2020_LifeTime_Activation_Code_LifeTime_Activation_Code_PCWindows_2.pdf)

[https://teenmemorywall.com/wp-content/uploads/2023/01/Photoshop-Utilities-Free-Download-Extra-](https://teenmemorywall.com/wp-content/uploads/2023/01/Photoshop-Utilities-Free-Download-Extra-Quality.pdf)[Quality.pdf](https://teenmemorywall.com/wp-content/uploads/2023/01/Photoshop-Utilities-Free-Download-Extra-Quality.pdf)

<http://ims-tein.com/wp-content/uploads/2023/01/eidjay.pdf>

<https://lexcliq.com/download-photoshop-cs3-with-keygen-with-licence-key-x64-hot-2023/> [https://www.kingsway.cm/wp-content/uploads/2023/01/Photoshop-2022-Hack-WinMac-upDated-2022](https://www.kingsway.cm/wp-content/uploads/2023/01/Photoshop-2022-Hack-WinMac-upDated-2022.pdf) [.pdf](https://www.kingsway.cm/wp-content/uploads/2023/01/Photoshop-2022-Hack-WinMac-upDated-2022.pdf)

<https://bmpads.com/wp-content/uploads/2023/01/tripre.pdf>

<https://audiobooksusa.com/photoshop-cs3-download-crack-version-install/>

[https://sonidocool.com/wp-content/uploads/2023/01/Adobe\\_Photoshop\\_CC\\_2019-2.pdf](https://sonidocool.com/wp-content/uploads/2023/01/Adobe_Photoshop_CC_2019-2.pdf)

<https://katrinsteck.de/adobe-photoshop-cs2-portable-free-download-work/>

[http://www.distrixtmunxhies.com/wp-content/uploads/2023/01/Photoshop-2022-version-23-Free-Lice](http://www.distrixtmunxhies.com/wp-content/uploads/2023/01/Photoshop-2022-version-23-Free-License-Key-Windows-2023.pdf) [nse-Key-Windows-2023.pdf](http://www.distrixtmunxhies.com/wp-content/uploads/2023/01/Photoshop-2022-version-23-Free-License-Key-Windows-2023.pdf)

<http://www.rmpconstruction.ca/wp-content/uploads/2023/01/Styles-Asl-Photoshop-Download-TOP.pdf> <https://securetranscriptsolutions.com/wp-content/uploads/2023/01/trisjana.pdf>

[https://shiphighline.com/wp-content/uploads/2023/01/Download\\_free\\_Adobe\\_Photoshop\\_2021\\_Versio](https://shiphighline.com/wp-content/uploads/2023/01/Download_free_Adobe_Photoshop_2021_Version_2200_Cracked_With_License_Code_For_Windows_X64_.pdf) [n\\_2200\\_Cracked\\_With\\_License\\_Code\\_For\\_Windows\\_X64\\_.pdf](https://shiphighline.com/wp-content/uploads/2023/01/Download_free_Adobe_Photoshop_2021_Version_2200_Cracked_With_License_Code_For_Windows_X64_.pdf)

<http://www.jniusgroup.com/?p=7312>

<https://pmeceu.com/wp-content/uploads/2023/01/gopaleig.pdf>

<https://amtothepm.com/wp-content/uploads/2023/01/heeaharl.pdf>

<http://saturdaysstyle.com/?p=26012>

[https://turbulentelevenvansissi.nl/wp-content/uploads/2023/01/Oil-Painting-Effect-In-Photoshop-Cc-Pl](https://turbulentelevenvansissi.nl/wp-content/uploads/2023/01/Oil-Painting-Effect-In-Photoshop-Cc-Plugin-Free-Download-CRACKED.pdf) [ugin-Free-Download-CRACKED.pdf](https://turbulentelevenvansissi.nl/wp-content/uploads/2023/01/Oil-Painting-Effect-In-Photoshop-Cc-Plugin-Free-Download-CRACKED.pdf)

[https://dottoriitaliani.it/ultime-notizie/alimentazione/free-download-adobe-photoshop-cs6-full-version](https://dottoriitaliani.it/ultime-notizie/alimentazione/free-download-adobe-photoshop-cs6-full-version-with-crack-for-windows-8-1-free/)[with-crack-for-windows-8-1-free/](https://dottoriitaliani.it/ultime-notizie/alimentazione/free-download-adobe-photoshop-cs6-full-version-with-crack-for-windows-8-1-free/)

[https://mentorus.pl/adobe-photoshop-2021-version-22-3-download-with-licence-key-crack-x32-64-late](https://mentorus.pl/adobe-photoshop-2021-version-22-3-download-with-licence-key-crack-x32-64-latest-release-2023/) [st-release-2023/](https://mentorus.pl/adobe-photoshop-2021-version-22-3-download-with-licence-key-crack-x32-64-latest-release-2023/)

[http://schweigert.ninja/wp-content/uploads/2023/01/Download-Photoshop-CS5-Keygen-CRACK-x3264](http://schweigert.ninja/wp-content/uploads/2023/01/Download-Photoshop-CS5-Keygen-CRACK-x3264-lAtest-release-2022.pdf) [-lAtest-release-2022.pdf](http://schweigert.ninja/wp-content/uploads/2023/01/Download-Photoshop-CS5-Keygen-CRACK-x3264-lAtest-release-2022.pdf)

[https://420waldoswatches.com/wp-content/uploads/2023/01/Oil-Paint-Plugin-For-Photoshop-Cs6-Free](https://420waldoswatches.com/wp-content/uploads/2023/01/Oil-Paint-Plugin-For-Photoshop-Cs6-Free-Download-BETTER.pdf) [-Download-BETTER.pdf](https://420waldoswatches.com/wp-content/uploads/2023/01/Oil-Paint-Plugin-For-Photoshop-Cs6-Free-Download-BETTER.pdf)

[https://xn--80aagyardii6h.xn--p1ai/wp-content/uploads/2023/01/adobe-photoshop-2021-version-224-d](https://xn--80aagyardii6h.xn--p1ai/wp-content/uploads/2023/01/adobe-photoshop-2021-version-224-download-full-product-key-serial-number-full-torrent-win.pdf) [ownload-full-product-key-serial-number-full-torrent-win.pdf](https://xn--80aagyardii6h.xn--p1ai/wp-content/uploads/2023/01/adobe-photoshop-2021-version-224-download-full-product-key-serial-number-full-torrent-win.pdf)

[https://nutacademia.com/wp-content/uploads/2023/01/Adobe-Photoshop-Download-For-Free-Window](https://nutacademia.com/wp-content/uploads/2023/01/Adobe-Photoshop-Download-For-Free-Windows-7-HOT.pdf) [s-7-HOT.pdf](https://nutacademia.com/wp-content/uploads/2023/01/Adobe-Photoshop-Download-For-Free-Windows-7-HOT.pdf)

<http://revivehopeforhealth.org/wp-content/uploads/2023/01/ivamah.pdf>

<https://telegramtoplist.com/install-adobe-photoshop-cs3-free-download-exclusive/>

[http://jwbotanicals.com/photoshop-2021-version-22-5-with-license-key-with-activation-code-win-mac](http://jwbotanicals.com/photoshop-2021-version-22-5-with-license-key-with-activation-code-win-mac-x64-2023/)[x64-2023/](http://jwbotanicals.com/photoshop-2021-version-22-5-with-license-key-with-activation-code-win-mac-x64-2023/)

<http://classacteventseurope.com/wp-content/uploads/2023/01/Download-Free-Photoshop-WORK.pdf> <https://www.tresors-perse.com/wp-content/uploads/2023/01/keaeil.pdf>

[http://www.dblxxposure.com/wp-content/uploads/2023/01/Neat-Image-For-Photoshop-70-Download-](http://www.dblxxposure.com/wp-content/uploads/2023/01/Neat-Image-For-Photoshop-70-Download-EXCLUSIVE.pdf)[EXCLUSIVE.pdf](http://www.dblxxposure.com/wp-content/uploads/2023/01/Neat-Image-For-Photoshop-70-Download-EXCLUSIVE.pdf)

<http://adomemorial.com/2023/01/02/photoshop-cs3-versioncue-dll-download-exclusive/>

<https://biotechyou.com/download-crack-adobe-photoshop-cs5-64-bit-top/>

[https://www.readbutneverred.com/wp-content/uploads/2023/01/Custom-Shape-Tool-Photoshop-Down](https://www.readbutneverred.com/wp-content/uploads/2023/01/Custom-Shape-Tool-Photoshop-Download-Free-LINK.pdf) [load-Free-LINK.pdf](https://www.readbutneverred.com/wp-content/uploads/2023/01/Custom-Shape-Tool-Photoshop-Download-Free-LINK.pdf)

<https://goandwork.net/wp-content/uploads/2023/01/loreeli.pdf>

<https://mmsshop.ro/wp-content/uploads/2023/01/marchazz.pdf>

[http://www.distrixtmunxhies.com/2023/01/02/photoshop-2021-version-22-4-3-download-torrent-activ](http://www.distrixtmunxhies.com/2023/01/02/photoshop-2021-version-22-4-3-download-torrent-activation-code-license-code/) [ation-code-license-code/](http://www.distrixtmunxhies.com/2023/01/02/photoshop-2021-version-22-4-3-download-torrent-activation-code-license-code/)

<http://insna.info/download-free-photoshop-2022-hack-2023/>

[https://transports-azpeitia.fr/wp-content/uploads/2023/01/Adobe-Photoshop-2021-version-22-License-](https://transports-azpeitia.fr/wp-content/uploads/2023/01/Adobe-Photoshop-2021-version-22-License-Key-Free-Registration-Code-MacWin-X64-lAtest-vers.pdf)[Key-Free-Registration-Code-MacWin-X64-lAtest-vers.pdf](https://transports-azpeitia.fr/wp-content/uploads/2023/01/Adobe-Photoshop-2021-version-22-License-Key-Free-Registration-Code-MacWin-X64-lAtest-vers.pdf)

Photoshop is the market leader for graphics editing software and provides photographers and graphic artists with the tools to create beautiful images. Photoshop is compatible with nearly all graphic design and imaging applications, including Office, Word, Excel, and more. Creative Cloud makes it easy for you to access and edit your most valuable content from any device. VSCO cam is one of the most popular apps for photographers. It's quite simply an app for Photography and Portrait Photography. With options to enhance your photos, you'll find themes, filters and photo editing effects. Take your photos using cam and then export them back to Photoshop or use the included plug-in to import your edited images into Photoshop. In the past, graphic design was just a hobby for graphic designers. But, the graphic design industry is now evolving and expanding each day. Now we can see people becoming professionals in graphic design. Photoshop is a very helpful tool for graphic designers. Photoshop is a powerful tool for graphic designers as it can turn any type of image into a design or a banner. It makes your graphic design more professional. It's been about 45 years since Photoshop started in 1988, but it's still a leader in the graphics editing and design world. The latest version of the software is available for Mac, PC, iPad, iPhone, and Apple TV. If you are a graphic designer, you're probably using Photoshop everyday. It is the software you use to create powerful designs for brochures, print, web and identity projects. We can only reason that it is the most important software in the world of graphic designing.